#### **INTEGRAL ESTIMATION IN QUANTUM PHYSICS**

by

Jane Doe

A dissertation submitted to the faculty of The University of Utah in partial fulfillment of the requirements for the degree of

> Doctor of Philosophy in Mathematical Physics

Department of Mathematics The University of Utah May 2016

Copyright © Jane Doe 2016 All Rights Reserved

#### **The University of Utah Graduate School**

#### **STATEMENT OF DISSERTATION APPROVAL**

The dissertation of **Jane Doe** has been approved by the following supervisory committee members:

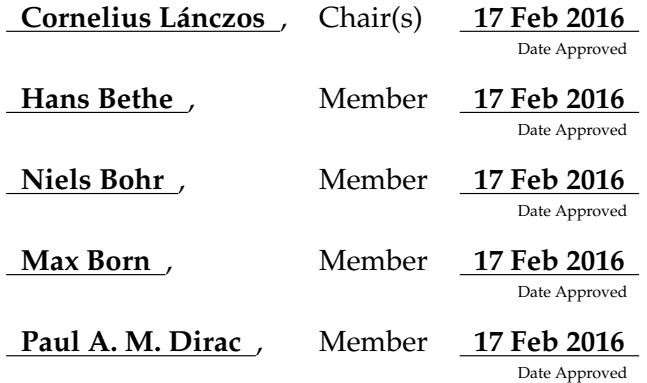

by **Petrus Marcus Aurelius Featherstone-Hough** , Chair/Dean of the Department/College/School of **Mathematics** and by **Alice B. Toklas** , Dean of The Graduate School.

#### **ABSTRACT**

Blah blah blah blah blah blah blah blah blah blah blah blah blah blah blah. Blah blah blah blah blah blah blah blah blah blah blah blah blah blah blah. Blah blah blah blah blah blah blah blah blah blah blah blah blah blah blah. Blah blah blah blah blah blah blah blah blah blah blah blah blah blah blah.

Blah blah blah blah blah blah blah blah blah blah blah blah blah blah blah. Blah blah blah blah blah blah blah blah blah blah blah blah blah blah blah. Blah blah blah blah blah blah blah blah blah blah blah blah blah blah blah. Blah blah blah blah blah blah blah blah blah blah blah blah blah blah blah.

Blah blah blah blah blah blah blah blah blah blah blah blah blah blah blah. Blah blah blah blah blah blah blah blah blah blah blah blah blah blah blah. Blah blah blah blah blah blah blah blah blah blah blah blah blah blah blah. Blah blah blah blah blah blah blah blah blah blah blah blah blah blah blah.

For my parents, Alice and Bob.

## **CONTENTS**

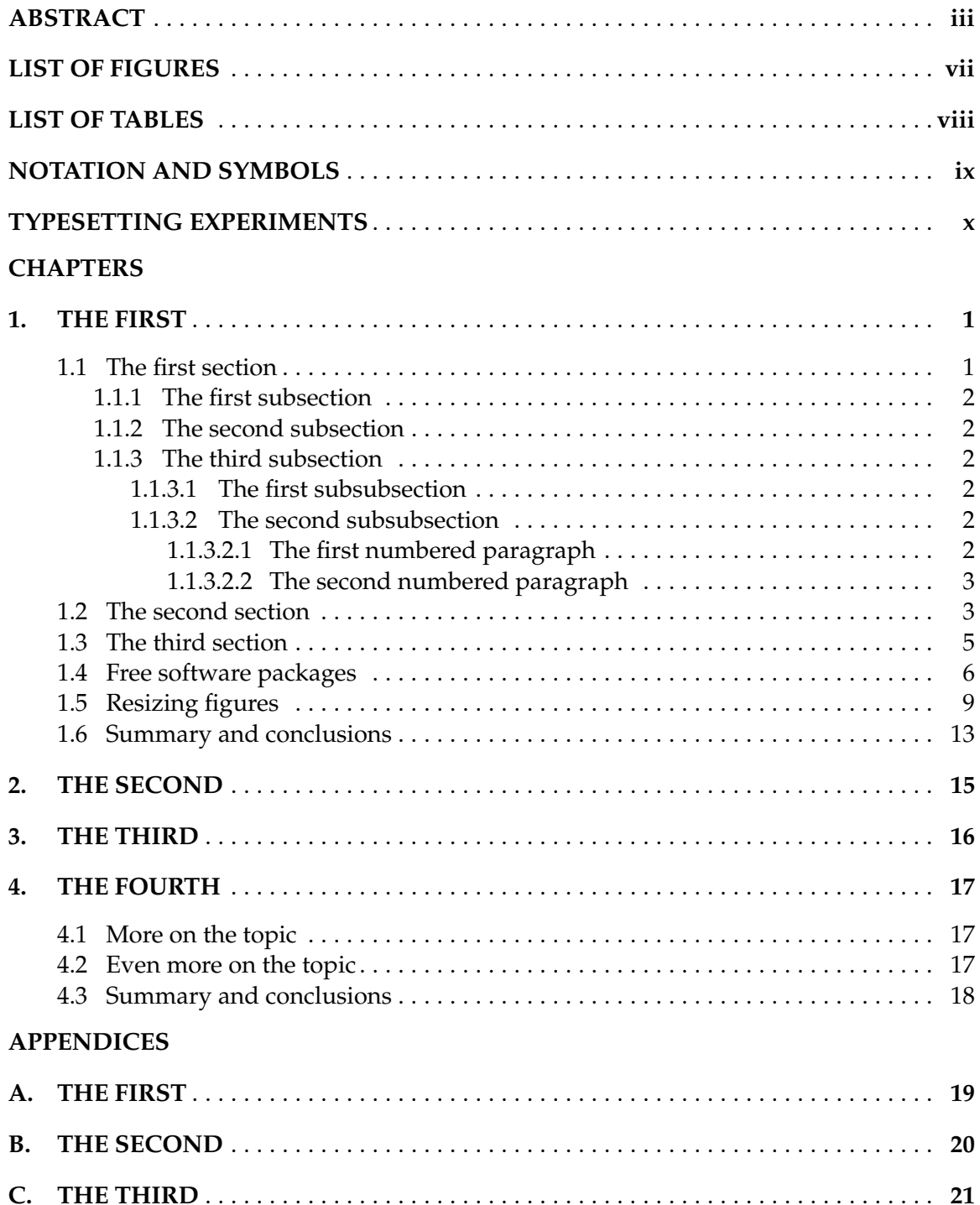

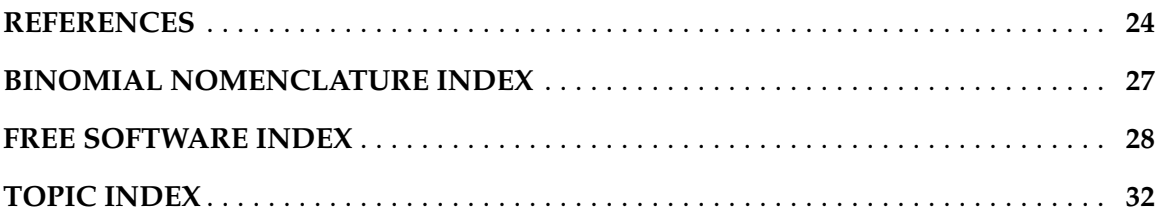

## **LIST OF FIGURES**

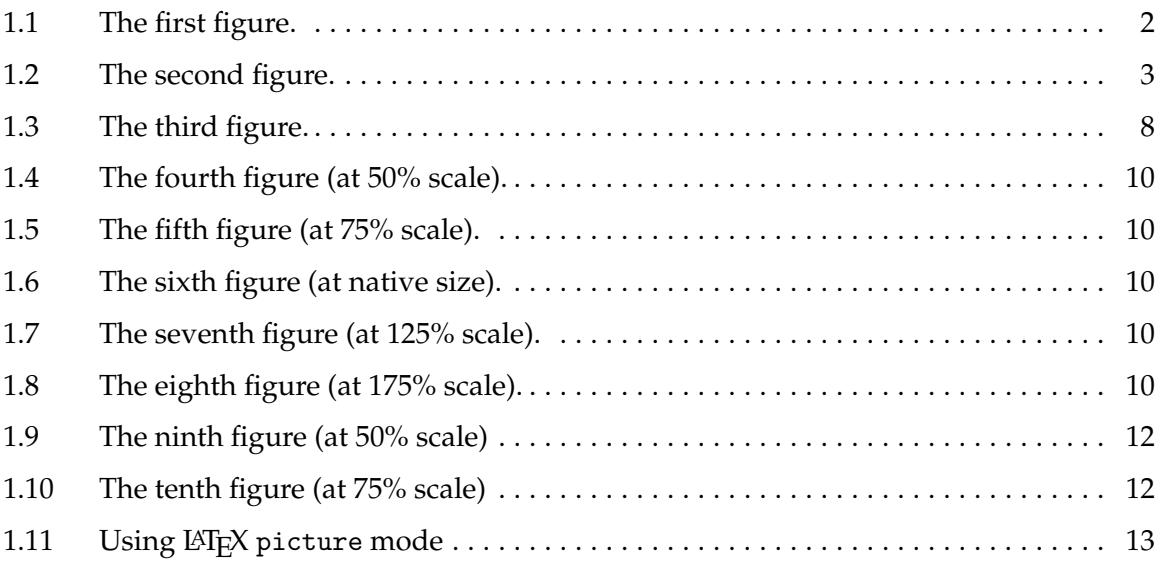

## **LIST OF TABLES**

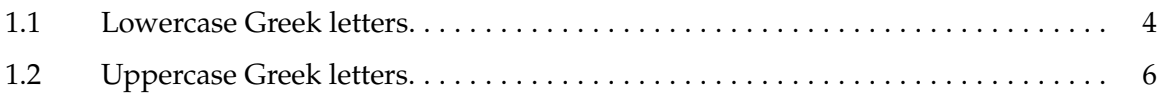

## **NOTATION AND SYMBOLS**

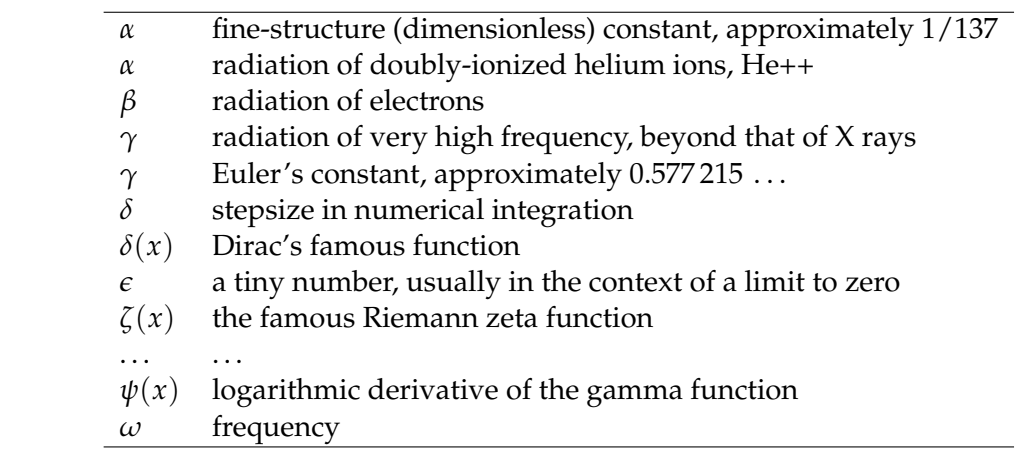

#### **TYPESETTING EXPERIMENTS**

In this section, we use color in several places. The  $\c{colorbox}$  command takes two arguments — a named color and text to be in black on a background of that color — and sets the text in a box with a small margin of width \fboxsep (set to 3.0pt in this document).

Here, we want a tighter colored box that has a fixed height, and is independent of letter shape. We set the margin to zero inside a group so that the change is purely local, and so that height and depth of the line are not increased over what they would be if the colored box were not used. We prefix a  $T_{E}X \setminus \text{strut}$  to the user-supplied text, because that command expands to a zero-width box of the height and depth of parentheses, which, in most fonts, delimit the extent of letter shapes.

#### \newcommand {\hilitebox} [1] {{\fboxsep = 0pt\colorbox{pink}{\strut #1}}}

Here is a fragment from the first chapter in another thesis, set in *emphasized text* to distinguish it from the rest of this section:

*In light of the known results, the consistency of empirical semivariogram and related estimators is widely considered a settled matter. For example, Lahiri, Lee, and Cressie [22] state:*

*The simpler and more commonly used nonparametric estimators of the variogram, such as the method of moments estimator of Matheron (1962) and its robustified versions due to Cressie and Hawkins (1980) have many desirable properties like, unbiasedness, consistency, etc. . . .*

*Regarding a kernel estimator of the covariance function, Hall and Patil [14] remarked:*

*It is not difficult to see that if, as n increases, the points t<sup>i</sup> become increasingly dense in*  $e$ ach bounded subset of  $\mathbb{R}^d$ , then the bandwidth h may be chosen so that  $\breve{\rho}(t) \to \rho(t)$  $a$ *s*  $n \to \infty$ , for each  $t \in \mathbb{R}^d$ .

*However, in order to be true, such statements would need to be qualified by many assumptions on the random field as well as on the observation locations. We will see in* §*2.3 that even for wellbehaved random fields (e.g., ρ* ∗ *-mixing Gaussian random fields), it is not enough to assume that the observation locations become increasingly dense in each bounded subset; a stronger assumption*

*must be made to ensure that the observation locations do not become denser in one region too much faster than in others.*

The text before the previous paragraph contained two quote environments separated by a line of prose. Here are some more tests of both kinds of LATEX environments for showing text written by someone else.

This is a quote environment with one short line, following a fairly short paragraph of prose (in this, and following examples, the text is explicitly colored with a command like \color{purple} inside the environment before the text):

```
\begin{quote}
   \color{purple}
    14 March 2016 is $\pi \approx 3.1416$ day in funny notation.
    \hfill \emph{Web news reports}
\end{quote}
```
14 March 2016 is  $\pi \approx 3.1416$  day in funny notation. *Web news reports* 

This is a quote environment with three short lines, each a separate paragraph, following a fairly short paragraph of prose.

```
\begin{quote}
   \color{forestgreen}
    14 March 2016 is $\pi \approx 3.1416$ day in funny notation.
    \hfill \emph{Web news reports}
    14 March 2016 is $\pi \approx 3.1416$ day in funny notation.
    \hfill \emph{Web news reports}
    14 March 2016 is $\pi \approx 3.1416$ day in funny notation.
    \hfill \emph{Web news reports}
\end{quote}
     14 March 2016 is \pi \approx 2.1416 day in funny notation. W_{ab}
```
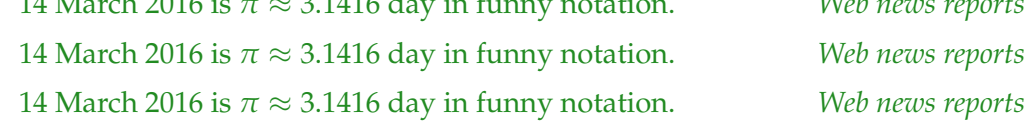

Here is another example, this time with separate colors for each paragraph:

\begin{quote}

```
\color{darkkhaki}
    14 March 2016 is $\pi \approx 3.1416$ day in funny notation.
    \hfill \emph{Web news reports}
    \color{darkmagenta}
    14 March 2016 is $\pi \approx 3.1416$ day in funny notation.
    \hfill \emph{Web news reports}
    \color{darkcyan}
    14 March 2016 is $\pi \approx 3.1416$ day in funny notation.
    \hfill \emph{Web news reports}
    \color{darkorange}
    14 March 2016 is $\pi \approx 3.1416$ day in funny notation.
    14 March 2016 is $\pi \approx 3.1416$ day in funny notation.
    14 March 2016 is $\pi \approx 3.1416$ day in funny notation.
    \linebreak
    \strut
    \hfill \emph{Web news reports}
\end{quote}
```

```
14 March 2016 is \pi \approx 3.1416 day in funny notation. Web news reports
14 March 2016 is \pi \approx 3.1416 day in funny notation. Web news reports
14 March 2016 is \pi \approx 3.1416 day in funny notation. Web news reports
14 March 2016 is π ≈ 3.1416 day in funny notation. 14 March 2016 is π ≈ 3.1416
day in funny notation. 14 March 2016 is \pi \approx 3.1416 day in funny notation.
                                                             Web news reports
```
Notice that quote paragraphs are *not* indented, but the environment itself *is* indented on the left and right by the value of  $\left\{ \right\}$  (set to 27.37506pt in this document, which should be identical to  $2.5$ em, where  $1$ em = 11.49739pt).

For debugging purposes, we also have *\leftmargini set to 27.37506pt*, and we have \leftmarginii set to 24.09003pt.

This is a quotation environment with one paragraph, following a fairly short paragraph of prose (notice that the quotation paragraphs *are* indented):

```
\begin{quotation}
    \color{blue}
   Algebra is concerned with manipulation in
    \emph{time}, and geometry is concerned with
    \emph{space}. These are two orthogonal aspects
    of the world, and they represent two different
```

```
points of view in mathematics. Thus the
    argument or dialogue between mathematicians in
    the past about the relative importance of
    geometry and algebra represents something very
    fundamental.
    \hfill
    \emph{Sir Michael Atiyah}
    % Mathematics in the 20$^{th}$ century
    % NTM {\bf 10}(1--3) 25--39 (September 2002)
    % http://dx.doi.org/10.1007/BF03033096
\end{quotation}
```
Algebra is concerned with manipulation in *time*, and geometry is concerned with *space*. These are two orthogonal aspects of the world, and they represent two different points of view in mathematics. Thus the argument or dialogue between mathematicians in the past about the relative importance of geometry and algebra represents something very fundamental. *Sir Michael Atiyah*

This is a quotation environment with three paragraphs, following a fairly short para-

graph of prose:

Algebra is concerned with manipulation in *time*, and geometry is concerned with *space*. These are two orthogonal aspects of the world, and they represent two different points of view in mathematics. Thus the argument or dialogue between mathematicians in the past about the relative importance of geometry and algebra represents something very fundamental. *Sir Michael Atiyah*

Algebra is concerned with manipulation in *time*, and geometry is concerned with *space*. These are two orthogonal aspects of the world, and they represent two different points of view in mathematics. Thus the argument or dialogue between mathematicians in the past about the relative importance of geometry and algebra represents something very fundamental. *Sir Michael Atiyah*

Algebra is concerned with manipulation in *time*, and geometry is concerned with *space*. These are two orthogonal aspects of the world, and they represent two different points of view in mathematics. Thus the argument or dialogue between mathematicians in the past about the relative importance of geometry and algebra represents something very fundamental. *Sir Michael Atiyah*

Now all following text should be back in double-spaced mode, and just go on and on and on ....

Now all following text should be back in double-spaced mode, and just go on and on and on ....

#### **THE FIRST**

This is a chapter. Remember that there should *always* be at least of few lines of prose after each sectional heading: failure to do so is a disservice to your readers, and also produces incorrect vertical spacing.

#### **1.1 The first section**

Blah blah blah blah blah blah blah blah blah blah blah blah blah blah blah blah blah. Blah blah blah blah blah blah blah blah blah blah blah blah blah blah blah blah blah. Blah blah blah blah blah blah blah blah blah blah blah blah blah blah blah blah blah.

In Figure 1.1 on the following page, we have a picture, and the L<sup>AT</sup>EX markup to include it looks like this:

```
\begin{figure}[t]
    \centerline{\includegraphics{fig1}}
    \caption{The first figure.}%
   \figlabel{fig1}
\end{figure}
```
We intentionally omitted an extension on the filename, so that this document can be processed with latex to get an output .dvi file, or with pdflatex to get an output .pdf file. The first case uses the file fig1.eps, and the second uses fig1.pdf. The distill or  $ps2pdf$ commands can be used to convert from *Encapulated PostScript* files to *Portable Document Format* files.

## **This is Figure 1**

**Figure 1.1**. The first figure.

#### **1.1.1 The first subsection**

Blah blah blah blah blah blah blah blah blah blah blah blah blah blah blah blah blah. Blah blah blah blah blah blah blah blah blah blah blah blah blah blah blah blah blah. Blah blah blah blah blah blah blah blah blah blah blah blah blah blah blah blah blah.

#### **1.1.2 The second subsection**

Blah blah blah blah blah blah blah blah blah blah blah blah blah blah blah blah blah. Blah blah blah blah blah blah blah blah blah blah blah blah blah blah blah blah blah. Blah blah blah blah blah blah blah blah blah blah blah blah blah blah blah blah blah.

#### **1.1.3 The third subsection**

Blah blah blah blah blah blah blah blah blah blah blah blah blah blah blah blah blah. Blah blah blah blah blah blah blah blah blah blah blah blah blah blah blah blah blah. Blah blah blah blah blah blah blah blah blah blah blah blah blah blah blah blah blah.

#### **1.1.3.1 The first subsubsection**

Blah blah blah blah blah blah blah blah blah blah blah blah blah blah blah blah blah. Blah blah blah blah blah blah blah blah blah blah blah blah blah blah blah blah blah. Blah blah blah blah blah blah blah blah blah blah blah blah blah blah blah blah blah.

#### **1.1.3.2 The second subsubsection**

Blah blah blah blah blah blah blah blah blah blah blah blah blah blah blah blah blah. Blah blah blah blah blah blah blah blah blah blah blah blah blah blah blah blah blah. Blah blah blah blah blah blah blah blah blah blah blah blah blah blah blah blah blah.

**1.1.3.2.1 The first numbered paragraph** Blah blah blah blah blah blah blah blah blah blah blah blah blah blah blah blah blah. Blah blah blah blah blah blah blah blah blah blah blah blah blah blah blah blah blah. Blah blah blah blah blah blah blah blah blah blah blah blah blah blah blah blah blah.

**1.1.3.2.2 The second numbered paragraph** Blah blah blah blah blah blah blah blah blah blah blah blah blah blah blah blah blah. Blah blah blah blah blah blah blah blah blah blah blah blah blah blah blah blah blah. Blah blah blah blah blah blah blah blah blah blah blah blah blah blah blah blah blah.

#### **1.2 The second section**

Blah blah blah blah blah blah blah blah blah blah blah blah blah blah blah blah blah. Blah blah blah blah blah blah blah blah blah blah blah blah blah blah blah blah blah. Blah blah blah blah blah blah blah blah blah blah blah blah blah blah blah blah blah.

Blah blah blah blah blah blah blah blah blah blah blah blah blah blah blah blah blah. Blah blah blah blah blah blah blah blah blah blah blah blah blah blah blah blah blah. Blah blah blah blah blah blah blah blah blah blah blah blah blah blah blah blah blah.

Blah blah blah blah blah blah blah blah blah blah blah blah blah blah blah blah blah. Blah blah blah blah blah blah blah blah blah blah blah blah blah blah blah blah blah. Blah blah blah blah blah blah blah blah blah blah blah blah blah blah blah blah blah.

Blah blah blah blah blah blah blah blah blah blah blah blah blah blah blah blah blah. Blah blah blah blah blah blah blah blah blah blah blah blah blah blah blah blah blah. Blah blah blah blah blah blah blah blah blah blah blah blah blah blah blah blah blah.

In **Figure 1.2**, we have another picture.

Blah blah blah blah blah blah blah blah blah blah blah blah blah blah blah blah blah. Blah blah blah blah blah blah blah blah blah blah blah blah blah blah blah blah blah. Blah blah blah blah blah blah blah blah blah blah blah blah blah blah blah blah blah.

Blah blah blah blah blah blah blah blah blah blah blah blah blah blah blah blah blah.

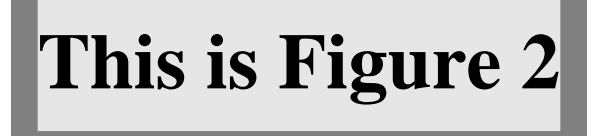

**Figure 1.2**. The second figure.

Blah blah blah blah blah blah blah blah blah blah blah blah blah blah blah blah blah. Blah blah blah blah blah blah blah blah blah blah blah blah blah blah blah blah blah.

In **Table 1.1**, we show the 24-character lowercase Greek alphabet.

Blah blah blah blah blah blah blah blah blah blah blah blah blah blah blah blah blah. Blah blah blah blah blah blah blah blah blah blah blah blah blah blah blah blah blah. Blah blah blah blah blah blah blah blah blah blah blah blah blah blah blah blah blah.

Blah blah blah blah blah blah blah blah blah blah blah blah blah blah blah blah blah. Blah blah blah blah blah blah blah blah blah blah blah blah blah blah blah blah blah. Blah blah blah blah blah blah blah blah blah blah blah blah blah blah blah blah blah.

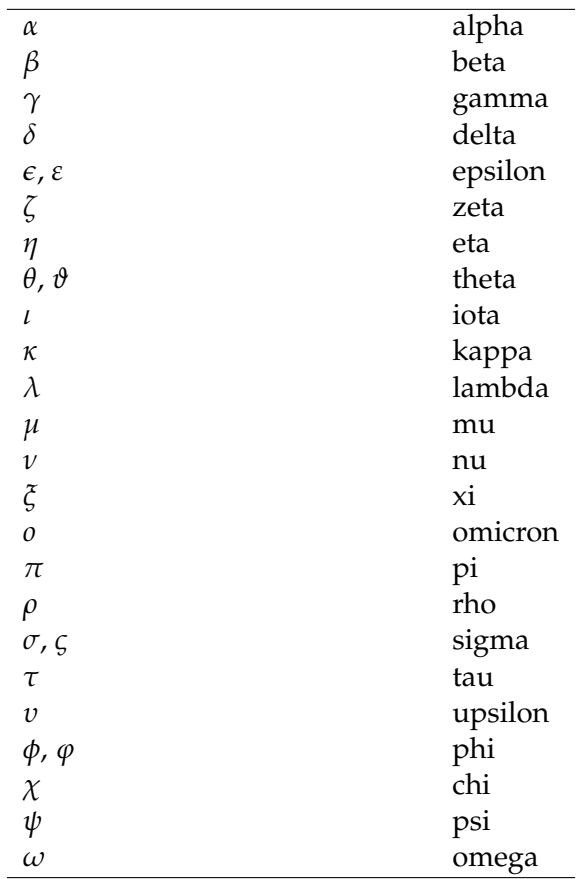

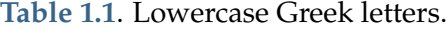

Blah blah blah blah blah blah blah blah blah blah blah blah blah blah blah blah blah. Blah blah blah blah blah blah blah blah blah blah blah blah blah blah blah blah blah. Blah blah blah blah blah blah blah blah blah blah blah blah blah blah blah blah blah.

Blah blah blah blah blah blah blah blah blah blah blah blah blah blah blah blah blah. Blah blah blah blah blah blah blah blah blah blah blah blah blah blah blah blah blah. Blah blah blah blah blah blah blah blah blah blah blah blah blah blah blah blah blah.

Blah blah blah blah blah blah blah blah blah blah blah blah blah blah blah blah blah. Blah blah blah blah blah blah blah blah blah blah blah blah blah blah blah blah blah. Blah blah blah blah blah blah blah blah blah blah blah blah blah blah blah blah blah.

Blah blah blah blah blah blah blah blah blah blah blah blah blah blah blah blah blah. Blah blah blah blah blah blah blah blah blah blah blah blah blah blah blah blah blah. Blah blah blah blah blah blah blah blah blah blah blah blah blah blah blah blah blah.

#### **1.3 The third section**

Blah blah blah blah blah blah blah blah blah blah blah blah blah blah blah blah blah. Blah blah blah blah blah blah blah blah blah blah blah blah blah blah blah blah blah. Blah blah blah blah blah blah blah blah blah blah blah blah blah blah blah blah blah.

In **Table 1.2** on the next page, we show the 24-character uppercase Greek alphabet, 13 of which are identical with Latin letters, because the Romans borrowed several letters from the earlier Greek alphabet. However, the letter sounds do not always carry over: notice in particular the different names of the letter shapes **H** and **P**. In Modern Greek, *β* is pronounced *veeta*; the letter pair *µπ* is used to get a *bee* sound;

Blah blah blah blah blah blah blah blah blah blah blah blah blah blah blah blah blah. Blah blah blah blah blah blah blah blah blah blah blah blah blah blah blah blah blah. Blah blah blah blah blah blah blah blah blah blah blah blah blah blah blah blah blah.

Blah blah blah blah blah blah blah blah blah blah blah blah blah blah blah blah blah. Blah blah blah blah blah blah blah blah blah blah blah blah blah blah blah blah blah. Blah blah blah blah blah blah blah blah blah blah blah blah blah blah blah blah blah.

**Table 1.2**. Uppercase Greek letters. Notice that several have the same letter shapes as Latin letters, and for those, T<sub>F</sub>X does not define macro names. For convenience, we supply our own definitions of these macros: \Alpha, \Beta, \Epsilon, \Zeta, \Eta, \Iota, \Kappa, \Mu, \Nu, \Omicron, \Rho, \Tau, and \Chi.

| А                | Alpha       |
|------------------|-------------|
| $\boldsymbol{B}$ | <b>Beta</b> |
| $\Gamma$         | Gamma       |
| Δ                | Delta       |
| $\cal E$         | Epsilon     |
| Ζ                | Zeta        |
| H                | Eta         |
| $\Theta$         | Theta       |
| $\boldsymbol{I}$ | Iota        |
| $\cal K$         | Kappa       |
| $\Lambda$        | Lambda      |
| $\boldsymbol{M}$ | Mu          |
| $\cal N$         | Nu          |
| Ξ                | Xi          |
| O                | Omicron     |
| $\prod$          | Pi          |
| $\cal P$         | Rho         |
| Σ                | Sigma       |
| $\boldsymbol{T}$ | Tau         |
| Y                | Upsilon     |
| Φ                | Phi         |
| X                | Chi         |
| Ψ                | Psi         |
| $\Omega$         | Omega       |

Blah blah blah blah blah blah blah blah blah blah blah blah blah blah blah blah blah. Blah blah blah blah blah blah blah blah blah blah blah blah blah blah blah blah blah. Blah blah blah blah blah blah blah blah blah blah blah blah blah blah blah blah blah.

#### **1.4 Free software packages**

The Free Software Foundation offers almost 300 software packages, most easily portable to many different operating systems and CPU platforms. They include at least these:

a2ps, acct, acm, adns, alive, anubis, apl, archimedes, aris, aspell, auctex, autoconf-archive, autoconf, autogen, automake, avl, ballandpaddle, barcode, bash, bayonne, bc, binutils, bison, bool, bpel2owfn, c-graph, ccaudio, ccd2cue, ccrtp,

ccscript, cfengine, cflow, cgicc, chess, cim, classpath, classpathx, clisp, combine, commoncpp, complexity, config, coreutils, cpio, cppi, cssc, cursynth, dap, datamash, ddd, ddrescue, dejagnu, denemo, dico, diction, diffutils, dionysus, direvent, dismal, dominion, easejs, ed, edma, electric, emacs, emms, enscript, fdisk, ferret, findutils, fisicalab, flex, fontutils, freedink, freefont, freeipmi, gama, garpd, gawk, gcal, gcc, gcide, gcl, gcompris, gdb, gdbm, gengen, gengetopt, gettext, gforth, ggradebook, ghostscript, gift, gleem, glibc, global, glpk, gmp, gnash, gnats, gnatsweb, gnu-c-manual, gnu-crypto, gnu-pw-mgr, gnubatch, gnubik, gnucap, gnucobol, gnudos, gnue, gnugo, gnuit, gnujump, gnukart, gnumach, gnun, gnunet, gnupod, gnuprologjava, gnuradio, gnurobots, gnuschool, gnushogi, gnusound, gnuspeech, gnuspool, gnustep, gnutls, gnutrition, gnuzilla, goptical, gperf, gprolog, greg, grep, groff, grub, gsasl, gsegrafix, gsl, gslip, gsrc, gss, gtypist, guile-gnome, guile-gtk, guile-ncurses, guile-opengl, guile-rpc, guile-sdl, guile, gv, gvpe, gxmessage, gzip, halifax, health, hello, help2man, hp2xx, httptunnel, hurd, hyperbole, idutils, ignuit, indent, inetutils, intlfonts, jacal, jel, jwhois, kawa, less, libcdio, libextractor, libffcall, libiconv, libidn, libmatheval, libmicrohttpd, librejs, libsigsegv, libtasn1, libtool, libunistring, libxmi, lightning, lilypond, liquidwar6, lsh, m4, macchanger, mailman, mailutils, make, marst, maverik, mc, mcron, mcsim, mdk, metahtml, mifluz, mig, miscfiles, mit-scheme, moe, motti, mpc, mpfr, mpria, mtools, myserver, nano, ncurses, nettle, non-gnu, ocrad, octave, oleo, orgadoc, osip, paperclips, parallel, parted, patch, pem, pexec, phantom, pies, plotutils, proxyknife, pspp, psychosynth, pth, pyconfigure, radius, rcs, readline, recutils, reftex, remotecontrol, rottlog, rpge, rush, sather, sauce, savannah, scm, screen, sed, serveez, sharutils, shishi, shmm, shtool, sipwitch, slib, smalltalk, solfege, spacechart, spell, sqltutor, src-highlite, stow, superopt, swbis, tar, termcap, termutils, teseq, teximpatient, texinfo, thales, time, tramp, trueprint, unifont, units, unrtf, userv, uucp, vc-dwim, vcdimager, vera, wb, wdiff, websocket4j, wget, which, windows, xaos, xboard, xhippo, xlogmaster, xnee, xorriso, and zile.

In **Figure 1.3**, we have yet another picture.

Blah blah blah blah blah blah blah blah blah blah blah blah blah blah blah blah blah. Blah blah blah blah blah blah blah blah blah blah blah blah blah blah blah blah blah. Blah blah blah blah blah blah blah blah blah blah blah blah blah blah blah blah blah.

Blah blah blah blah blah blah blah blah blah blah blah blah blah blah blah blah blah. Blah blah blah blah blah blah blah blah blah blah blah blah blah blah blah blah blah. Blah blah blah blah blah blah blah blah blah blah blah blah blah blah blah blah blah.

Blah blah blah blah blah blah blah blah blah blah blah blah blah blah blah blah blah. Blah blah blah blah blah blah blah blah blah blah blah blah blah blah blah blah blah. Blah blah blah blah blah blah blah blah blah blah blah blah blah blah blah blah blah.

Blah blah blah blah blah blah blah blah blah blah blah blah blah blah blah blah blah. Blah blah blah blah blah blah blah blah blah blah blah blah blah blah blah blah blah. Blah blah blah blah blah blah blah blah blah blah blah blah blah blah blah blah blah.

Blah blah blah blah blah blah blah blah blah blah blah blah blah blah blah blah blah. Blah blah blah blah blah blah blah blah blah blah blah blah blah blah blah blah blah. Blah blah blah blah blah blah blah blah blah blah blah blah blah blah blah blah blah.

Blah blah blah blah blah blah blah blah blah blah blah blah blah blah blah blah blah. Blah blah blah blah blah blah blah blah blah blah blah blah blah blah blah blah blah. Blah blah blah blah blah blah blah blah blah blah blah blah blah blah blah blah blah.

# **This is Figure 3**

**Figure 1.3**. The third figure. This one has both short and long captions. Blah blah blah blah blah blah blah blah blah blah blah blah blah blah blah blah blah. Blah blah blah blah blah blah blah blah blah blah blah blah blah blah blah blah blah. Blah blah blah blah blah blah blah blah blah blah blah blah blah blah blah blah blah. Blah blah blah blah blah blah blah blah blah blah blah blah blah blah blah blah blah. Blah blah blah blah blah blah blah blah blah blah blah blah blah blah blah blah blah. Blah blah blah blah blah blah blah blah blah blah blah blah blah blah blah blah blah. Blah blah blah blah blah blah blah blah blah blah blah blah blah blah blah blah blah. Blah blah blah blah blah blah blah blah blah blah blah blah blah blah blah blah blah. Blah blah blah blah blah blah blah blah blah blah blah blah blah blah blah blah blah.

Blah blah blah blah blah blah blah blah blah blah blah blah blah blah blah blah blah. Blah blah blah blah blah blah blah blah blah blah blah blah blah blah blah blah blah. Blah blah blah blah blah blah blah blah blah blah blah blah blah blah blah blah blah.

Blah blah blah blah blah blah blah blah blah blah blah blah blah blah blah blah blah. Blah blah blah blah blah blah blah blah blah blah blah blah blah blah blah blah blah. Blah blah blah blah blah blah blah blah blah blah blah blah blah blah blah blah blah.

Blah blah blah blah blah blah blah blah blah blah blah blah blah blah blah blah blah. Blah blah blah blah blah blah blah blah blah blah blah blah blah blah blah blah blah. Blah blah blah blah blah blah blah blah blah blah blah blah blah blah blah blah blah.

Blah blah blah blah blah blah blah blah blah blah blah blah blah blah blah blah blah. Blah blah blah blah blah blah blah blah blah blah blah blah blah blah blah blah blah. Blah blah blah blah blah blah blah blah blah blah blah blah blah blah blah blah blah.

Blah blah blah blah blah blah blah blah blah blah blah blah blah blah blah blah blah. Blah blah blah blah blah blah blah blah blah blah blah blah blah blah blah blah blah. Blah blah blah blah blah blah blah blah blah blah blah blah blah blah blah blah blah.

Blah blah blah blah blah blah blah blah blah blah blah blah blah blah blah blah blah. Blah blah blah blah blah blah blah blah blah blah blah blah blah blah blah blah blah. Blah blah blah blah blah blah blah blah blah blah blah blah blah blah blah blah blah.

#### **1.5 Resizing figures**

In **Figure 1.4** through **Figure 1.8** on the following page, we show how graphics files can be rescaled to convenient sizes, with input like this:

```
\begin{figure}[p]
    \centerline{\includegraphics[scale = 0.5]{fig1}}
    \caption{The fourth figure (at 50\% scale).}%
    \figlabel{fig4}
\end{figure}
\begin{figure}[p]
    \centerline{\includegraphics[scale = 0.75]{fig1}}
    \caption{The fifth figure (at 75\% scale).}%
   \figlabel{fig5}
\end{figure}
```
**Figure 1.4**. The fourth figure (at 50% scale).

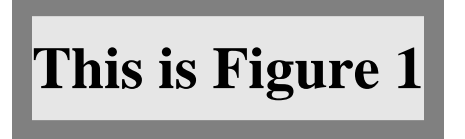

**Figure 1.5**. The fifth figure (at 75% scale).

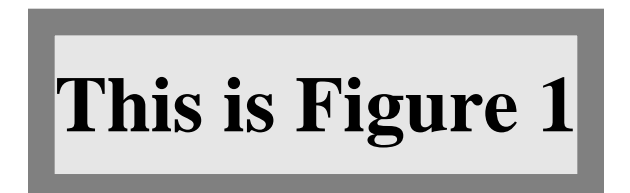

**Figure 1.6**. The sixth figure (at native size).

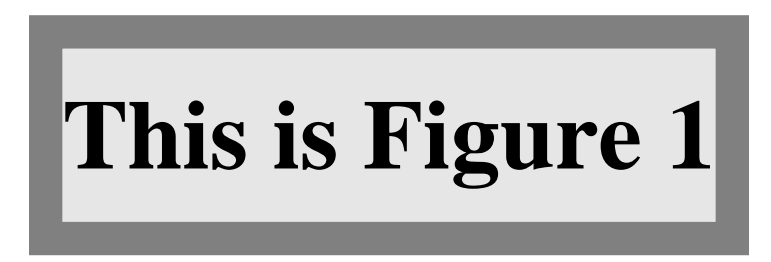

**Figure 1.7**. The seventh figure (at 125% scale).

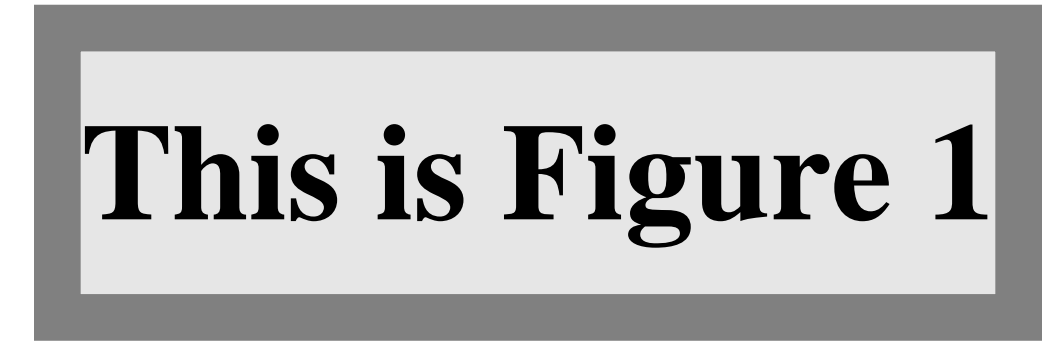

**Figure 1.8**. The eighth figure (at 175% scale).

```
\begin{figure}[p]
    \centerline{\includegraphics{fig1}}
    \caption{The sixth figure (at native size).}%
    \figlabel{fig6}
\end{figure}
\begin{figure}[p]
    \centerline{\includegraphics[scale = 1.25]{fig1}}
    \caption{The seventh figure (at 125\% scale).}%
    \figlabel{fig7}
\end{figure}
\begin{figure}[p]
    \centerline{\includegraphics[scale = 1.75]{fig1}}
    \caption{The eighth figure (at 175\% scale).}%
    \figlabel{fig8}
\end{figure}
```
You can include multiple images, each with its own caption inside a single *unbreakable* figure environment, like this example shown in **Figure 1.9** and **Figure 1.10** on the next page, although you might want to adjust interfigure vertical space with a  $\sigma$ command:

```
\begin{figure}[t]
    \centerline{\includegraphics[scale = 0.5]{fig1}}
    \caption{The fourth figure (at 50\% scale).}%
    \figlabel{fig9}
    \vspace{3ex}
    \centerline{\includegraphics[scale = 0.75]{fig1}}
    \caption{The fifth figure (at 75\% scale).}%
   \figlabel{fig10}
\end{figure}
```
Blah blah blah blah blah blah blah blah blah blah blah blah blah blah blah blah blah. Blah blah blah blah blah blah blah blah blah blah blah blah blah blah blah blah blah. Blah blah blah blah blah blah blah blah blah blah blah blah blah blah blah blah blah.

Blah blah blah blah blah blah blah blah blah blah blah blah blah blah blah blah blah. Blah blah blah blah blah blah blah blah blah blah blah blah blah blah blah blah blah. Blah blah blah blah blah blah blah blah blah blah blah blah blah blah blah blah blah.

Blah blah blah blah blah blah blah blah blah blah blah blah blah blah blah blah blah.

## **This is Figure 1**

**Figure 1.9**. The ninth figure (at 50% scale), boxed with the tenth figure.

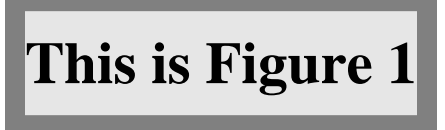

**Figure 1.10**. The tenth figure (at 75% scale), boxed with the ninth figure.

Blah blah blah blah blah blah blah blah blah blah blah blah blah blah blah blah blah. Blah blah blah blah blah blah blah blah blah blah blah blah blah blah blah blah blah.

As a final example in this chapter, **Figure 1.11** on the following page shows how you can use LATEX picture mode for annotating and positioning graphics images prepared outside LATEX. The input that produced that figure looks like this:

```
\begin{figure}[t]
    %% The original image is 216bp wide by 72bp high, but we
   %% rescale it to 150 picture units divided by \unitlength:
    % 150 / 0.75 = 112.5 mm
    \newcommand {\myfig} {\includegraphics[width = 112.5mm]{fig1}}
    \begin{center}
       %% The \unitlength is chosen to make the complete picture fit
       %% within the page margins
        \setlength{\unitlength}{0.75mm}
        %%% insert (width,height)(lower-left-x,lower-left-y)
        \begin{picture}(170,70)(10,10)
            %% Place the included image FIRST!
            \put(10,10) {\myfig}
            %% Everything that follows OVERLAYS the original image!
            \graphpaper[10](0,0)(170,70)
            %% Mark the image center and corners by centered bullets
            \newcommand {\thm:|{\thedot}{\makebox (0,0) {\$\bullet$\}}\put( 85, 35) {\thedot}
            \put( 10, 10) {\thedot}
```
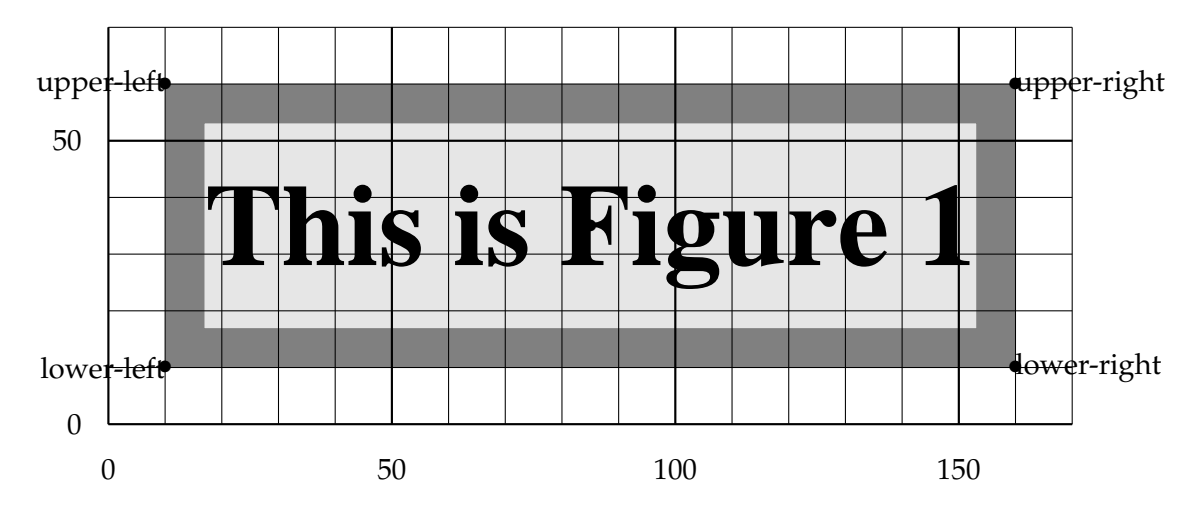

Figure 1.11. Using LAT<sub>E</sub>X picture mode for figure labeling and positioning.

```
\put( 10, 60) {\thedot}
            \put(160, 10) {\thedot}
            \put(160, 60) {\thedot}
            \put( 10, 10) {\makebox (0,0) [r] {lower-left}}
            \put(160, 10) {\makebox (0,0) [l] {lower-right}}
            \put( 10, 60) {\makebox (0,0) [r] {upper-left}}
            \put(160, 60) {\makebox (0,0) [l] {upper-right}}
        \end{picture}
    \end{center}
    \vspace{2\baselineskip}
    \caption[Using \LaTeX{} \texttt{picture} mode]
            {Using \LaTeX{} \texttt{picture} mode for figure labeling
             and positioning.}
    \figlabel{picture-mode}
\end{figure}
```
#### **1.6 Summary and conclusions**

Blah blah blah blah blah blah blah blah blah blah blah blah blah blah blah blah blah. Blah blah blah blah blah blah blah blah blah blah blah blah blah blah blah blah blah. Blah blah blah blah blah blah blah blah blah blah blah blah blah blah blah blah blah.

Blah blah blah blah blah blah blah blah blah blah blah blah blah blah blah blah blah. Blah blah blah blah blah blah blah blah blah blah blah blah blah blah blah blah blah. Blah blah blah blah blah blah blah blah blah blah blah blah blah blah blah blah blah. Blah blah blah blah blah blah blah blah blah blah blah blah blah blah blah blah blah. Blah blah blah blah blah blah blah blah blah blah blah blah blah blah blah blah blah. Blah blah blah blah blah blah blah blah blah blah blah blah blah blah blah blah blah.

#### **THE SECOND**

This is a chapter.

#### **THE THIRD**

This is a chapter.

#### **THE FOURTH**

This is a chapter.

Blah blah blah blah blah blah blah blah blah blah blah blah blah blah blah blah blah. Blah blah blah blah blah blah blah blah blah blah blah blah blah blah blah blah blah. Blah blah blah blah blah blah blah blah blah blah blah blah blah blah blah blah blah.

Blah blah blah blah blah blah blah blah blah blah blah blah blah blah blah blah blah. Blah blah blah blah blah blah blah blah blah blah blah blah blah blah blah blah blah. Blah blah blah blah blah blah blah blah blah blah blah blah blah blah blah blah blah.

Blah blah blah blah blah blah blah blah blah blah blah blah blah blah blah blah blah. Blah blah blah blah blah blah blah blah blah blah blah blah blah blah blah blah blah. Blah blah blah blah blah blah blah blah blah blah blah blah blah blah blah blah blah.

#### **4.1 More on the topic**

Blah blah blah blah blah blah blah blah blah blah blah blah blah blah blah blah blah. Blah blah blah blah blah blah blah blah blah blah blah blah blah blah blah blah blah. Blah blah blah blah blah blah blah blah blah blah blah blah blah blah blah blah blah.

Blah blah blah blah blah blah blah blah blah blah blah blah blah blah blah blah blah. Blah blah blah blah blah blah blah blah blah blah blah blah blah blah blah blah blah. Blah blah blah blah blah blah blah blah blah blah blah blah blah blah blah blah blah.

#### **4.2 Even more on the topic**

Blah blah blah blah blah blah blah blah blah blah blah blah blah blah blah blah blah. Blah blah blah blah blah blah blah blah blah blah blah blah blah blah blah blah blah. Blah blah blah blah blah blah blah blah blah blah blah blah blah blah blah blah blah.

Blah blah blah blah blah blah blah blah blah blah blah blah blah blah blah blah blah.

Blah blah blah blah blah blah blah blah blah blah blah blah blah blah blah blah blah. Blah blah blah blah blah blah blah blah blah blah blah blah blah blah blah blah blah.

## **4.3 Summary and conclusions**

#### **APPENDIX A**

#### **THE FIRST**

This is an appendix. Notice that the LAT<sub>E</sub>X markup for an appendix is, surprisingly, \chapter. The \appendix command does not produce a heading; instead, it just changes the numbering style from numeric to alphabetic, and it changes the heading prefix from **CHAPTER** to **APPENDIX**.

Blah blah blah blah blah blah blah blah blah blah blah blah blah blah blah blah blah. Blah blah blah blah blah blah blah blah blah blah blah blah blah blah blah blah blah. Blah blah blah blah blah blah blah blah blah blah blah blah blah blah blah blah blah. Blah blah blah blah blah blah blah blah blah blah blah blah blah blah blah blah blah. Blah blah blah blah blah blah blah blah blah blah blah blah blah blah blah blah blah. Blah blah blah blah blah blah blah blah blah blah blah blah blah blah blah blah blah. Blah blah blah blah blah blah blah blah blah blah blah blah blah blah blah blah blah. Blah blah blah blah blah blah blah blah blah blah blah blah blah blah blah blah blah. Blah blah blah blah blah blah blah blah blah blah blah blah blah blah blah blah blah.

#### **APPENDIX B**

#### **THE SECOND**

This is an appendix.

Blah blah blah blah blah blah blah blah blah blah blah blah blah blah blah blah blah. Blah blah blah blah blah blah blah blah blah blah blah blah blah blah blah blah blah. Blah blah blah blah blah blah blah blah blah blah blah blah blah blah blah blah blah. Blah blah blah blah blah blah blah blah blah blah blah blah blah blah blah blah blah. Blah blah blah blah blah blah blah blah blah blah blah blah blah blah blah blah blah. Blah blah blah blah blah blah blah blah blah blah blah blah blah blah blah blah blah. Blah blah blah blah blah blah blah blah blah blah blah blah blah blah blah blah blah. Blah blah blah blah blah blah blah blah blah blah blah blah blah blah blah blah blah. Blah blah blah blah blah blah blah blah blah blah blah blah blah blah blah blah blah.

#### **APPENDIX C**

#### **THE THIRD**

This is an appendix.

There are several books [12, 19–21, 23–25, 27–30] listed in our bibliography.

We also reference several journal articles [1, 2, 4, 8–10, 13–18, 22, 31, 32] and three famous doctoral theses of later winners [3, 6, 7] of the Nobel Prize in Physics (1922, 1933, and 1921):

Notice that, even though those citations appeared in  $\mathbb{A}E[X \setminus \text{cite} \dots]$  commands with their BibTEX citation labels in reverse alphabetical order, thanks to the citesort package, their reference-list numbers have been sorted in numerically ascending order, and then range-reduced.

Mention should also be made of a famous Dutch computer scientist's first publication [5].

Font metrics are an important, albeit low-level, aspect of typesetting. See the *Adobe Systems* manual about that company's procedures [26].

The bibliography at the end of this thesis contains several examples of documents with non-English titles, and their BIBTEX entries provide title translations following the practice recommended by the American Mathematical Society and SIAM. Here is a sample entry that shows how to do so:

```
@PhdThesis{Einstein:1905:NBM,
 author = "Albert Einstein",
 title = "{Eine Neue Bestimmung der Molek{\"u}ldimensionen}.
               ({German}) [{A} new determination of molecular
               dimensions]",
 type = "Inaugural dissertation",
 school = "Bern Wyss.",
 address = "Bern, Switzerland",
```

```
year = "1905",
 bibdate = "Fri Dec 17 10:46:57 2004",
 bibsource = "http://www.math.utah.edu/pub/tex/bib/einstein.bib",
 note = "Published in \cite{Einstein:1906:NBM}.",
 acknowledgement = ack-nhfb,
 language = "German",
 advisor = "Alfred Kleiner (24 April 1849--3 July 1916)",
 URL = "http://en.wikipedia.org/wiki/Alfred_Kleiner",
 remark = "Received August 19, 1905 and published February 8,
               1906.",
 Schilpp-number = "6",
}
```
The note field in that entry refers to another bibliography entry that need not have been directly cited in the document text. Such cross-references are common in BIBT<sub>E</sub>X files, especially for journal articles where there may be later comments and corrigenda that should be mentioned. Embedded \cite{} commands ensure that those possiblyimportant other entries are always included in the reference list when the entry is cited. The last bibliography entry [32] in this thesis has a long note field that tells more about what some may view as the most important paper in mathematics in the last century.

When entries cite other entries that cite other entries that cite other entries that ..., multiple passes of LATEX and BIBTEX are needed to ensure consistency. That is another reason why document compilation should be guided by a Makefile or a batch script, rather than expecting the user to remember just how many passes are needed.

<sup>B</sup>ibTEX entries are *extensible*, in that arbitrary key/value pairs may be present that are not necessarily recognized by any bibliography style files. The advisor, acknowledgement, bibdate, bibsource, language, remark, and Schilpp-number fields are examples, and may be used by other software that processes BIBT<sub>E</sub>X entries, or by humans who read the entries. DOI and URL fields are currently recognized by only a few styles, but that situation will likely change as publishers demand that such important information be included in reference lists.

In BibTEX title fields, braces protect words, such as proper nouns and acronyms, that cannot be downcased if the selected bibliography style would otherwise do so. In German, all nouns are capitalized, and the simple way to ensure their protection is to brace the entire German text in the title, as we did in the entry above.

The world's first significant computer program may have been that written in 1842 by Lady Augusta Ada Lovelace (1815–1852) for the computation of Bernoulli numbers [16, 18]. She was the assistant to Charles Babbage (1791–1871), and they are the world's first computer programmers. The programming language *Ada* is named after her, and is defined in the ANSI/MIL-STD-1815A Standard; its number commemorates the year of her birth.

We do not discuss mathematical *transforms* in this dissertation, but you can find that phrase in the index.

Blah blah blah blah blah blah blah blah blah blah blah blah blah blah blah blah blah. Blah blah blah blah blah blah blah blah blah blah blah blah blah blah blah blah blah. Blah blah blah blah blah blah blah blah blah blah blah blah blah blah blah blah blah.

Blah blah blah blah blah blah blah blah blah blah blah blah blah blah blah blah blah. Blah blah blah blah blah blah blah blah blah blah blah blah blah blah blah blah blah. Blah blah blah blah blah blah blah blah blah blah blah blah blah blah blah blah blah. Blah blah blah blah blah blah blah blah blah blah blah blah blah blah blah blah blah. Blah blah blah blah blah blah blah blah blah blah blah blah blah blah blah blah blah. Blah blah blah blah blah blah blah blah blah blah blah blah blah blah blah blah blah.

#### **REFERENCES**

- [1] H. P. Babbage, *Babbage: Babbage's analytical engine*, Monthly Notices of the Royal Astronomical Society, 70 (1910), pp. 517–526, 645. Reprinted in [27, §2.3].
- [2] N. H. F. Beebe and R. P. C. Rodgers, <*PLOT79*>*: a comprehensive portable Fortran scientific line graphics system, as applied to biomedical research*, Computers in Biology and Medicine, 19 (1989), pp. 385–402.
- [3] N. H. D. Bohr, *Studier over Metallernes Elektronteori. (Danish) [Studies on the electron theory of metals]*, doktor disputats, Københavns Universitet, København, Danmark, 1911. Afhandling for den filosofiske doktorgrad. [Thesis for the Doctor of Philosophy.].
- [4] W. J. Copy, Jr., *Analysis of proposals for the floating-point standard*, Computer, 14 (1981), pp. 63–69.
- [5] E. W. Dijkstra, *Functionele beschrijving van de ARRA. (Dutch) [Functional description of the ARRA]*, Tech. Rep. 12, Mathematisch Centrum, Amsterdam, The Netherlands, 1953.
- [6] P. A. M. Dirac, *Quantum Mechanics*, Ph.D. thesis, Cambridge University, Cambridge, UK, June 1926. According to [12, p. 101], this is the first thesis to be submitted anywhere on the subject of quantum mechanics.
- [7] A. EINSTEIN, *Eine Neue Bestimmung der Moleküldimensionen.* (German) [A new determi*nation of molecular dimensions]*, inaugural dissertation, Bern Wyss., Bern, Switzerland, 1905. Published in [8].
- [8]  $\equiv$ , *Eine neue Bestimmung der Moleküldimensionen.* (German) [A new determination of *molecular dimensions]*, Annalen der Physik (1900) (series 4), 324 (1906), pp. 289–306. See corrections [9, 10]. This is a slightly revised version of Einstein's doctoral dissertation [7].
- [9] A. Einstein, *Bemerkung zu meiner Arbeit: Eine Beziehung zwischen dem elastischen Verhalten. (German) [Remark on my paper: "A relationship between the elastic behavior . . . "]*, Annalen der Physik (1900) (series 4), 339 (1911), pp. 590–590. See [11].
- [10] A. Einstein, *Berichtigung zu meiner Arbeit: Eine neue Bestimmung der Moleküldimensionen. (German) [Corrections to my work: a new determination of molecular dimensions]*, Annalen der Physik (1900) (series 4), 339 (1911), pp. 591–592. See [8].
- [11] Fine Beziehung zwischen dem elastischen Verhalten und der spezifischen Wärme bei festen Körpen mit einatomigem Molekül. (German) [A relationship between the elastic *behavior and the specific heat of solid bodies with monatomic molecules]*, Annalen der Physik (1900) (series 4), 339 (1911), pp. 170–174, 590. See remarks [9, 10].
- [12] G. Farmelo, *The Strangest Man: The Hidden Life of Paul Dirac, Mystic of the Atom*, Basic Books, New York, NY, USA, 2009.
- [13] H. H. GOLDSTINE AND A. GOLDSTINE, *The Electronic Numerical Integrator and Computer (ENIAC)*, Mathematical Tables and Other Aids to Computation, 2 (1946), pp. 97–110. Reprinted in [27, §7.7].
- [14] P. HALL AND P. PATIL, *Properties of nonparametric estimators of autocovariance for stationary random fields*, Probability Theory and Related Fields, 99 (1994), pp. 399–424.
- [15] J. L. Heilbron and T. S. Kuhn, *The genesis of the Bohr atom*, Historical Studies in the Physical Sciences, 1 (1969), pp. vi, 211–290.
- [16] V. R. Huskey and H. D. Huskey, *Lady Lovelace and Charles Babbage*, Annals of the History of Computing, 2 (1980), pp. 299–329.
- [17] S. C. Johnson and M. E. Lesk, *Language development tools*, The Bell System Technical Journal, 57 (1978), pp. 2155–2176.
- [18] E. E. Kim and B. A. Toole, *Ada and the first computer: The collaboration between ada, countess of lovelace, and computer pioneer Charles Babbage resulted in a landmark publication that described how to program the world's first computer*, Scientific American, 280 (1999), pp. 76–81.
- [19] D. E. Knuth, *The TEXbook*, vol. A of Computers and Typesetting, Addison-Wesley, Reading, MA, USA, 1986.
- [20]  $\frac{1}{20}$ , *The METAFONT book*, vol. C of Computers and Typesetting, Addison-Wesley, Reading, MA, USA, 1986.
- [21] , *Digital Typography*, CSLI Publications, Stanford, CA, USA, 1999.
- [22] S. N. Lahiri, Y. Lee, and N. Cressie, *On asymptotic distribution and asymptotic efficiency of least squares estimators of spatial variogram parameters*, Journal of Statistical Planning and Inference, 103 (2002), pp. 65–85.
- [23] L. LAMPORT, LATEX—A Document Preparation System—User's Guide and Reference Man*ual*, Addison-Wesley, Reading, MA, USA, 1985.
- [24] F. Mittelbach, M. Goossens, J. Braams, D. Carlisle, C. Rowley, C. Detig, and J. Schrod, *The LATEX Companion*, Tools and Techniques for Computer Typesetting, Addison-Wesley, Reading, MA, USA, second ed., 2004.
- [25] F. W. J. Olver, D. W. Lozier, R. F. Boisvert, and C. W. Clark, eds., *NIST Handbook of Mathematical Functions*, Cambridge University Press, Cambridge, UK, 2010.
- [26] PostScript Developer Tools & Strategies Group, Adobe Systems Inc., *Adobe font metric files specification — Version 3.0*, Mountain View, CA, USA, Mar. 1990.
- [27] B. Randell, ed., *The Origins of Digital Computers: Selected Papers*, Texts and monographs in computer science, Springer-Verlag, Berlin, Germany / Heidelberg, Germany / London, UK / etc., third ed., 1982.
- [28] A. Robbins and N. H. F. Beebe, *Classic Shell Scripting*, O'Reilly Media, Inc., 1005 Gravenstein Highway North, Sebastopol, CA 95472, USA, 2005.
- [29] D. Salomon, *The Advanced TEXbook*, Springer-Verlag, Berlin, Germany / Heidelberg, Germany / London, UK / etc., 1995.
- [30] S. Singh, *Fermat's Enigma: The Epic Quest to Solve the World's Greatest Mathematical Problem*, Walker and Company, 435 Hudson Street, New York, NY 10014, USA, 1997.
- [31] R. Taylor and A. Wiles, *Ring-theoretic properties of certain Hecke algebras*, Annals of Mathematics, 142 (1995), pp. 553–572. This paper is a companion to [32], providing the remedy for the flaw in Wiles' 1993 proof of Fermat's Last Theorem. See also [30].
- [32] A. Wiles, *Modular elliptic curves and Fermat's Last Theorem*, Annals of Mathematics, 142 (1995), pp. 443–551. This paper contains the bulk of the author's proof of the Taniyama–Shimura conjecture and Fermat's Last Theorem, carried out at Princeton University. The companion paper [31] contains the solution to the flaw discovered in the proof that Wiles announced on June 23, 1993, in Cambridge, England. See also [30]. In March 2014, now Royal Society Research Professor Sir Andrew John Wiles of Oxford University was awarded the prestigious Abel Prize in Mathematics for this proof — an award that also carries a cash prize of six million Norwegian crowns, or about US\$722,000.

#### **BINOMIAL NOMENCLATURE INDEX**

**A** – *Alces alces* 14–16, 18 *Antilocapra americana* 14–16, 18

**B** bobcat (*Lynx rufus*) 16, 18 bongo (*Tragelaphus eurycerus*) 16, 18 *Bos taurus indicus* 14, 18

 $\overline{\phantom{a}}$   $\overline{\phantom{a}}$   $\overline{\$ 

*Cervus canadensis* 14, 16, 18 *Connochaetes gnou* 14, 19, 20, 23 cougar (*Puma concolor*) 16, 18

**E** — **E** — **E** *E. coli* bacterium 14, 19, 20, 23 elk (*Cervus canadensis*) 16, 18

**J**

jaguar (*Panthera onca*) 16, 18

**L** *Lama glama* 14, 16, 18 llama (*Lama glama*) 16, 18 lynx (*Lynx canadensis*) 16, 18 *Lynx canadensis* 16, 18 *Lynx rufus* 18

**M** manatee (*Trichechus inunguis*) 15, 16, 18 margay (*Leopardus wiedii*) 15, 16, 18 marmot (*Marmota marmota*) 15, 16, 18 *Marmota marmota* 15, 16, 18 *Marmota monax* 14, 18 moose (*Alces alces*) 15, 16, 18

ocelot (*Leopardus pardalis*) 15, 16, 18 *Odocoileus virginianus* 14, 18

**O**

**P** — **P** — **P** — **P** — **P** — **P** — **P** — **P** — **P** — **P** — **P** — **P** — **P** — **P** — **P** — **P** — **P** — **P** — **P** — **P** — **P** — **P** — **P** — **P** — **P** — **P** — **P** — **P** — **P** — **P** — **P** — **P** — **P** — **P** — **P** — **P** — **P** — *Panthera onca* 16, 18

*Panthera tigris* 14, 18 pronghorn (*Antilocapra americana*) 15, 16, 18 *Puma concolor* 18

**T**

tiger (*Panthera tigris*) 14, 18 *Tragelaphus eurycerus* 16, 18

*Vicugna vicugna* 14, 18 vicuña (Vicugna vicugna) 14, 18

**W** 

<u>**V**</u>

wapiti (*Cervus canadensis*) 14 white-tailed deer (*Odocoileus virginianus*) 14, 18 woodchuck (*Marmota monax*) 14, 18

**Z** zebu (cattle) (*Bos taurus indicus*) 14, 18

#### **FREE SOFTWARE INDEX**

 $-$ **A**  $$ a2ps 6 acct 6 acm 6 adns 6 alive 6 anubis 6 apl 6 archimedes 6 aris 6 aspell 6 auctex 6 autoconf 6 autoconf-archive 6 autogen 6 automake 6 avl 6  $-B$ ballandpaddle 6 barcode 6 bash 6 bayonne 6 bc  $6$ binutils 6 bison 6 bool 6 bpel2owfn 6 **C** c-graph 6 ccaudio 6 ccd2cue 6 ccrtp 6 ccscript 7 cfengine 7 cflow 7 cgicc 7 chess 7 cim 7 classpath 7

classpathx 7 clisp 7 combine 7 commoncpp 7 complexity 7 config 7 coreutils 7 cpio 7 cppi 7 cssc 7 cursynth 7  $-D$ dap 7 datamash 7 ddd 7 ddrescue 7 dejagnu 7 denemo 7 dico 7 diction 7 diffutils 7 dionysus 7 direvent 7 dismal 7 dominion 7 **E** easejs 7 ed 7 edma 7 electric 7 emacs 7 emms 7 enscript 7  $-$ **F** $$ fdisk 7 ferret 7 findutils 7 fisicalab 7

flex 7 fontutils 7 freedink 7 freefont 7

freeipmi 7

 $-G$  -

gama 7 garpd 7 gawk 7 gcal 7 gcc 7 gcide 7 gcl 7 gcompris 7 gdb 7 gdbm 7 gengen 7 gengetopt 7 gettext 7 gforth 7 ggradebook 7 ghostscript 7 gift 7 gleem 7 glibc 7 global 7 glpk 7 gmp 7 gnash 7 gnats 7 gnatsweb 7 gnu-c-manual 7 gnu-crypto 7 gnu-pw-mgr 7 gnubatch 7 gnubik 7 gnucap 7 gnucobol 7 gnudos 7 gnue 7 gnugo 7 gnuit 7 gnujump 7 gnukart 7 gnumach 7 gnun 7 gnunet 7

gnupod 7 gnuprologjava 7 gnuradio 7 gnurobots 7 gnuschool 7 gnushogi 7 gnusound 7 gnuspeech 7 gnuspool 7 gnustep 7 gnutls 7 gnutrition 7 gnuzilla 7 goptical 7 gperf 7 gprolog 7 greg 7 grep 7 groff 7 grub 7 gsasl 7 gsegrafix 7 gsl 7 gslip 7 gsrc 7 gss 7 gtypist 7 guile 7 guile-gnome 7 guile-gtk 7 guile-ncurses 7 guile-opengl 7 guile-rpc 7 guile-sdl 7 gv 7 gvpe 7 gxmessage 7 gzip 7 **H** halifax 7 health 7

hello 7 help2man 7 hp2xx 7 httptunnel 7

hurd 7 hyperbole 7 29

**I** idutils 7 ignuit 7 indent 7 inetutils 7 intlfonts 7 **J** jacal 7 jel 7 jwhois 7 **K** kawa 7  $-\mathbf{L}$  less 7 libcdio 7 libextractor 7 libffcall 7 libiconv 7 libidn 7 libmatheval 7 libmicrohttpd 7 librejs 7 libsigsegv 7 libtasn1 7 libtool 7 libunistring 7 libxmi 7 lightning 7 lilypond 7 liquidwar6 7 lsh 7  $-$  **M**  $$ m4 7 macchanger 7 mailman 7 mailutils 7 make 7 marst 7 maverik 7 mc 7 mcron 7 mcsim 7 mdk 7 metahtml 7

mifluz 7 mig 7 miscfiles 7 mit-scheme 7 moe 7 motti 7 mpc 7 mpfr 7 mpria 7 mtools 7 myserver 7 **N** nano 7 ncurses 7 nettle 7 non-gnu 7  $\Omega$   $$ ocrad 7 octave 7 oleo 7 orgadoc 7 osip 7  $-$ **P** $$ paperclips 7 parallel 7 parted 7 patch 7 pem 7 pexec 7 phantom 7 pies 7 plotutils 7 proxyknife 7 pspp 7 psychosynth 7 pth 7 pyconfigure 7 **R** radius 7 rcs 7 readline 7 recutils 7 reftex 7 remotecontrol 7

rottlog 7 rpge 7 rush 7 **S** sather 7 sauce 7 savannah 7 scm 7 screen 7 sed 7 serveez 7 sharutils 7 shishi 7 shmm 7 shtool 7 sipwitch 7 slib 7 smalltalk 7 solfege 7 spacechart 7 spell 7 sqltutor 7 src-highlite 7 stow 7 superopt 7 swbis 7 -  $\mathbf{T}$  tar 7 termcap 7 termutils 7 teseq 7 teximpatient 7 texinfo 7 thales 7 time 7 tramp 7 trueprint 7  $-U$  – unifont 7 units 7 unrtf 7 userv 7 uucp 7 **V**

vc-dwim 7

vcdimager 7 vera 7  $-W$ wb 7 wdiff 7 websocket4j 7 wget 7 which 7 windows 7  $-\mathbf{X}$ xaos 7 xboard 7 xhippo 7 xlogmaster 7 xnee 7 xorriso 7 **Z**

zile 7

#### **TOPIC INDEX**

 $-$  **A**  $$ aardvark 16, 18 aardwolf 16, 18 addax 16, 18 African ungulate *see* gnu *Alces alces* 14, *see* moose, 15, 16, 18 antelope 16, 18 *Antilocapra americana* 14, *see* pronghorn, 15, 16, 18 aoudad 16, 18 azymous (unleavened) 16, 18

 $\overline{\phantom{a}}$  **B**  $\overline{\phantom{a}}$ Babbage, Charles (1791–1871) **23** beaver 16, 18 bison 16, 18 bobcat (*Lynx rufus*) 16, 18 bongo (*Tragelaphus eurycerus*) 16, 18 Borel measure (*µ*) 26 *Bos taurus indicus* 14, 18

caribou 16, 18 *Cervus canadensis* 14, *see* elk, *see* wapiti, 16, 18 cheetah 16, 18 *Connochaetes gnou* 14, *see* gnu, 19, 20, 23 cougar (*Puma concolor*) 16, 18 coyote 16, 18 crocodile 16, 18

——**C**——

DCT *see* discrete cosine transform deer 16, 18 DWT *see* discrete wavelet transform

**E**

 $\overline{\phantom{a}}$ 

*E. coli* bacterium 14, 19, 20, 23 elephant 16, 18 elk (*Cervus canadensis*) 16, 18 Encapulated PostScript (EPS) 1 *Escherichia coli see* E. coli

ferret 16, 18 fox 16, 18 free software *see also* GNU Project

 $-$ **F** $-$ 

 $\overline{\phantom{a}}$  **G** 

gazelle 16, 18 gecko 16, 18 gila monster 16, 18 giraffe 16, 18 gnu 14–16, 18–20, **23** diet 14–16, 20, 23 dry season 14–16, 20, 23 wet season 14–16, 20, 23 hair 14, 19, 23 color 14, 19, 23 DNA analysis 14, 19, 23 texture 14, 19, 23 thickness 14, 19, 23 nonpredators aardvarks 18 blesbok 18 elephants 18 gazelles 18 giraffes 18 zebras 18 predators 14, 16, 18, 20, 23 crocodiles 14, 16, 18, 20, 23 hyenas 14, 16, 18, 20, 23 lions 14, 16, 18, 20, 23 gnu hair 14, 19, 20, 23 GNU Project 14, 19, 20, **23**

#### **H**

———————

hartebeest 16, 18 hippopotamus 16, 18 hyena 16, 18

ibex 16, 18

jackal 16, 18 jackass 16, 18 jackrabbit 16, 18 jaguar (*Panthera onca*) 16, 18 jerboa 16, 18

 $-1-$ 

 $-\mathbf{K}$ 

kangaroo 16, 18 koala 16, 18 kudu 16, 18

<u>Latin (1, 2001)</u> *Lama glama* 14, *see* llama, 16, 18 lemming 16, 18 lemur 16, 18 leopard 16, 18 *Leopardus pardalis see* ocelot *Leopardus wiedii see* margay lion 16, 18 llama (*Lama glama*) 16, 18 Lovelace, Lady Augusta Ada (1815–1852) **23** lynx (*Lynx canadensis*) 16, 18 *Lynx canadensis see* lynx, 16, 18

*Lynx rufus see* bobcat, 18

**M** —

mammoth 15, 16, 18 manatee (*Trichechus inunguis*) 15, 16, 18 margay (*Leopardus wiedii*) 15, 16, 18 marmot (*Marmota marmota*) 15, 16, 18 *Marmota marmota* 15, 16, 18 *Marmota monax* 14, *see* woodchuck, 18 mastiff 15, 16, 18 mastodon 15, 16, 18 moose (*Alces alces*) 15, 16, 18 *µ* (mu) *see* Borel measure musk ox 15, 16, 18 muskrat 15, 16, 18

**N**

narwhal 15, 16, 18 nautilus 15, 16, 18 Neanderthal 15, 16, 18 nilgai 15, 16, 18

ocelot (*Leopardus pardalis*) 15, 16, 18 octopus 15, 16, 18 *Odocoileus virginianus* 14, 18 okapi 15, 16, 18 opossum 15, 16, 18

**O**

**P** —

pachyderm *see* elephant, *see* hippopotamus, *see* rhinoceros panda 15, 16, 18 panther 15, 16, 18 *Panthera onca see* jaguar, 16, 18 *Panthera tigris* 14, *see* tiger, 18 peccary 15, 16, 18 Portable Document Format (PDF) 1 pronghorn (*Antilocapra americana*) 15, 16, 18 pterodactyl 15, 16, 18 puffin 15, 16, 18 puma *see* cougar *Puma concolor see* cougar, 18

quagga 15, 16, 18 quail 15, 16, 18 Queensland viper 15, 16, 18

**Q**

 $\overline{\phantom{a}}$  R  $\overline{\phantom{a}}$ raccoon 15, 16, 18 rat 15, 16, 18 rhea 15, 16, 18 Rhine berry 15, 16, 18 Rhinegrave 15, 16, 18 Rhineland 15, 16, 18 rhinestone 15, 16, 18 rhino *see* rhinoceros rhinocerite 15, 16, 18 rhinoceros 15, 16, 18 rhinoceros horn 15, 16, 18 rhinodon 15, 16, 18 rhinodont 15, 16, 18

**S**

saber-toothed cat 14, 18 salamander 14, 18 sapajou 14, 18 skink 14, 18 skunk 14, 18

sunfish 14, 18 suslik 14, 18 swordfish 14, 18

## **T** –

tangun 14, 18 tapir 14, 18 tiger (*Panthera tigris*) 14, 18 toucan 14, 18 *Tragelaphus eurycerus see* bongo, 16, 18 transform 23, *see also* Discrete DCT Transform, *see also* Fast Fourier Transform *Trichechus inunguis see* manatee tuna 14, 18 turbot 14, 18

ungulate *see* gnu, *see* impala, *see* kudu, *see* springbok unicorn 14, 18

**V**

**W**

<u><del><u></u></u></u></del>

vampire bat 14, 18 *Vicugna vicugna* 14, see vicuña, 18 vicuña (Vicugna vicugna) 14, 18 vulture 14, 18

wallaby 14, 18 walrus 14, 18 wanderoo 14, 18 wapiti 18 wapiti (*Cervus canadensis*) 14 wart hog 14, 18 water buffalo 14, 18 weasel 14, 18 whale 14, 18 whippet 14, 18 white-tailed deer (*Odocoileus virginianus*) 14, 18 wildebeest *see* gnu wolf 14, 18 wolverine 14, 18 woodchuck (*Marmota monax*) 14, 18

**X**

X ray 14, 18 xenon (noble gas) 14, 18 xylem (woody tissue of a plant) 14, 18 xylophone 14, 18

 $-\mathbf{Y}$ 

**Z**

yak 14, 18 yucca 14, 18

zebra 14, 18 zebu (cattle) (*Bos taurus indicus*) 14, 18 zoetrope 14, 18 zythum (ancient Egyptian malt beverage) 14, 18

X radiation 14, 18